#### 5.2.2 AASHTO Bridge Management Design and Overview

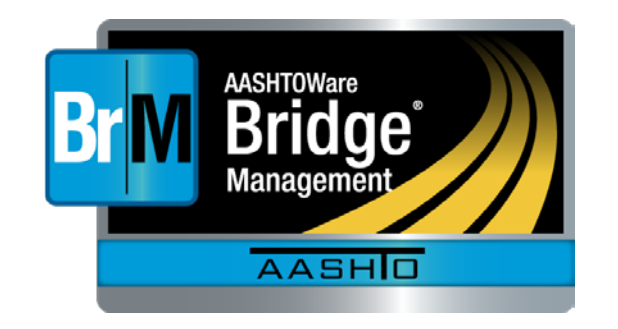

• Josh Lang • Chris Meredith Formerly **Formerly Guartier Contract Contract Contract Contract Contract Contract Contract Contract Contract Contract Contract Contract Contract Contract Contract Contract Contract Contract Contract Contract Contract C** 

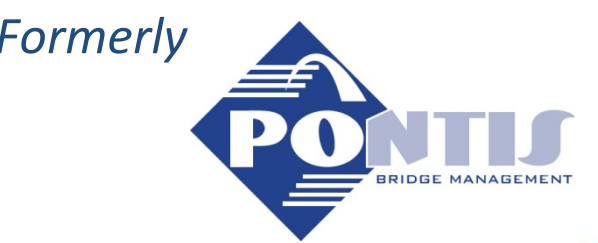

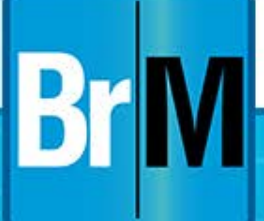

#### **AASHTOWare Bridge Management**

### Outline of 5.X Presentations

- Presentation/Demonstration of 5.1.3
	- Support for AASHTO Elements
	- Currently Available!
- Presentation/Demonstration of 5.2.1
	- In last stage of updates and alpha testing
	- Onsite beta testing next month
- Presentation on next steps 5.2.2 / 5.2.3

### Pontis 5.2 Stages

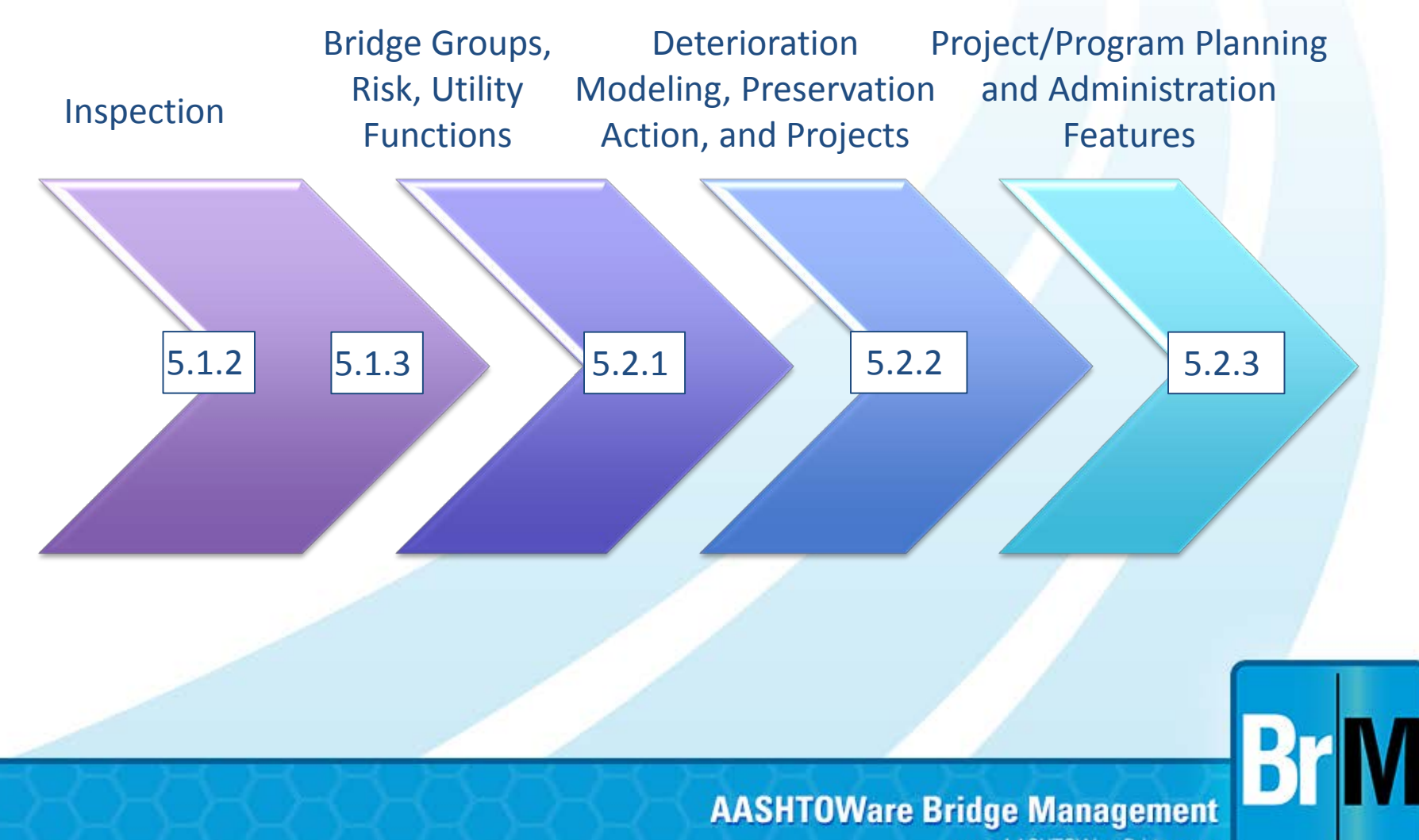

### 5.2.1 Demo Part 2

- Dynamic filters, quick filters, and edit SQL filters
- New Layouts
- Bridge Analysis Groups (wizard or manual)
- GIS
- How to create/edit an action and benefit group

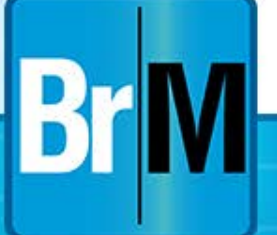

#### **AASHTOWare Bridge Management**

#### GIS Requests

- Users already had the ability to generate filters (searches) and view results in a tabular grid format
- Users want to be able to easily visualize bridge information on a map
- Several other specific use cases were developed in which a map would provide assistance

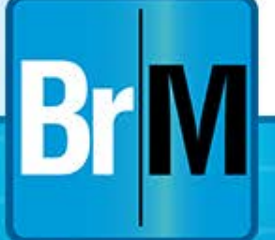

### GIS Approach

- AASHTO Task Force and Bentley evaluated various options to meet user requets
- Main factors: web based, easy and intuitive to use, open API for integration, flexible licensing
- Variety of products identified
- Integrated Google Maps into the BrM product, allowing users to have a GIS system integrated into their existing Bridge Management product
- Ability to export to KML format

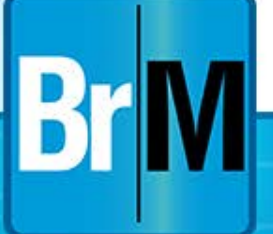

### Embedded dual view capability

• Displaying standard Google Maps view, as well as Google Maps Satellite view, this allows users to better determine location of bridges

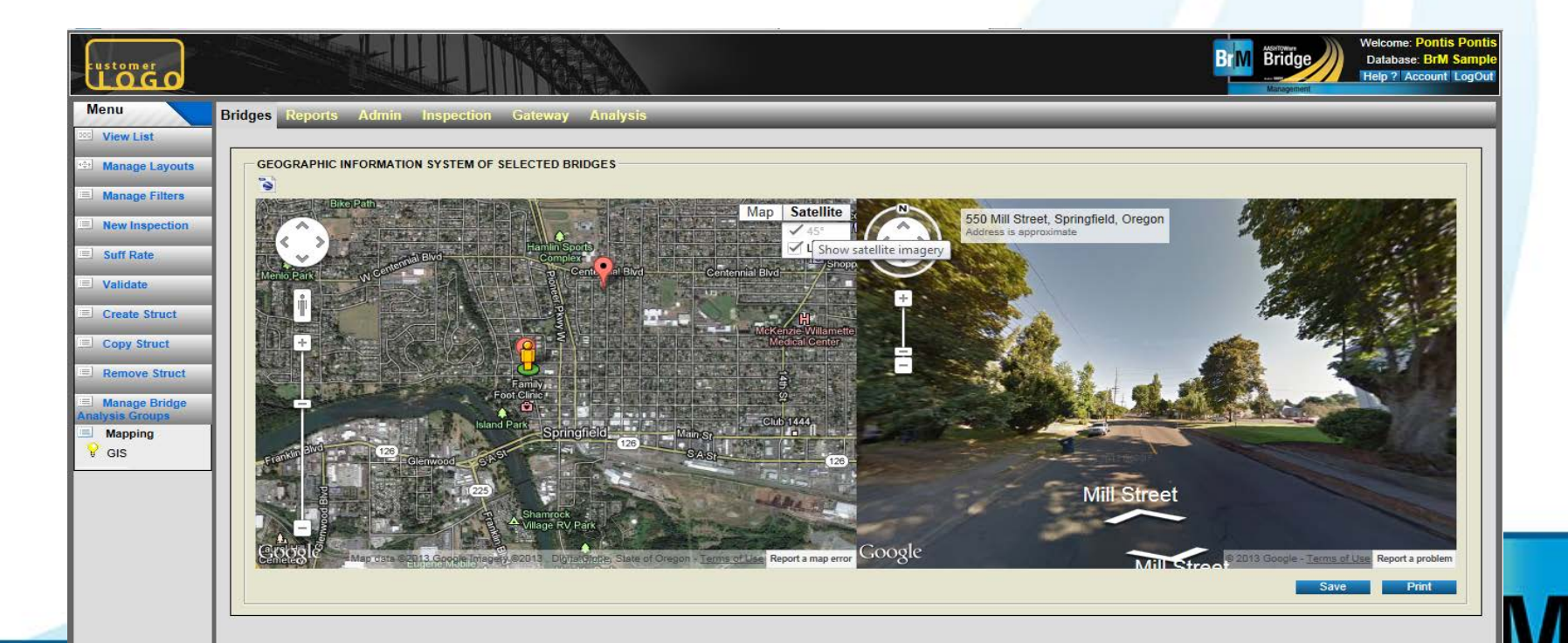

#### **AASHTOWare Bridge Management**

#### StreetView

• Allows users to use streetview to view the area surrounding

a hridge

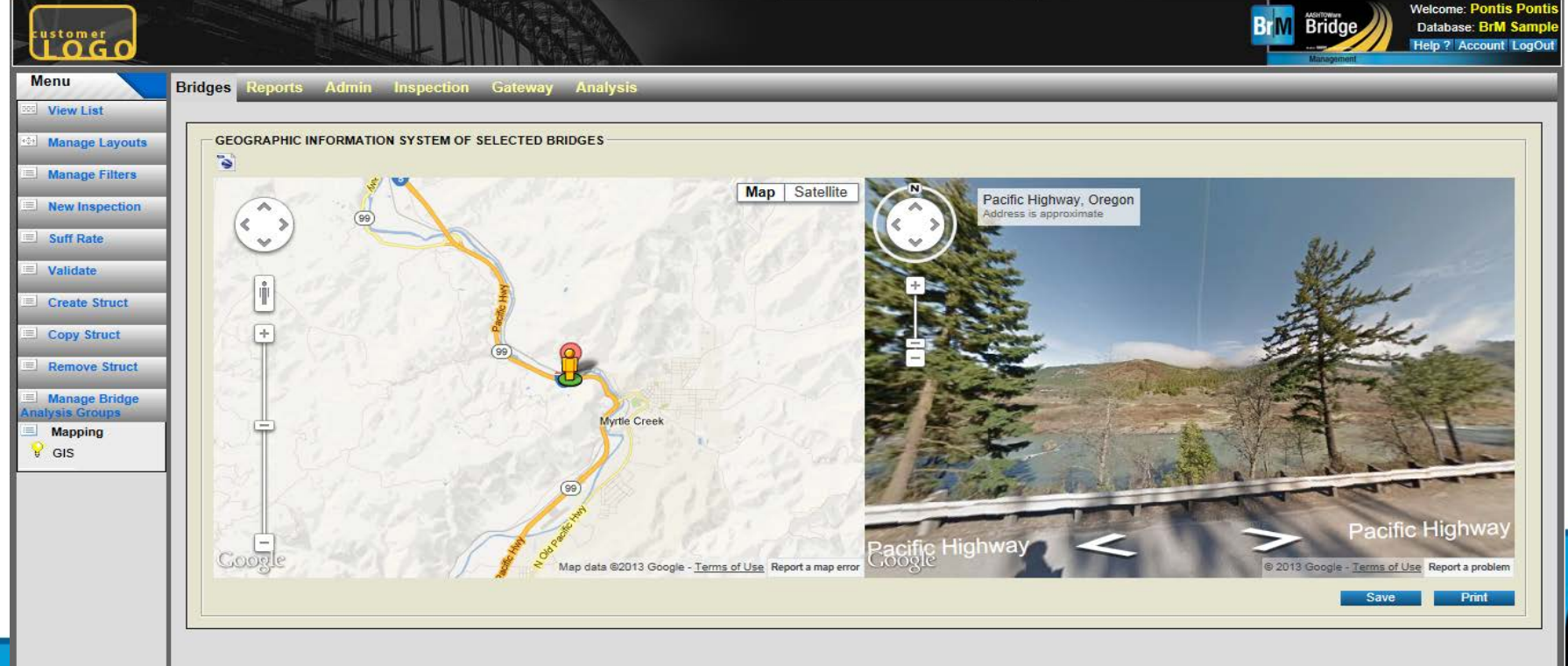

### Correct placement of bridges

• Allows users to relocate the associated GPS coordinates of a bridge, ensuring better accuracy

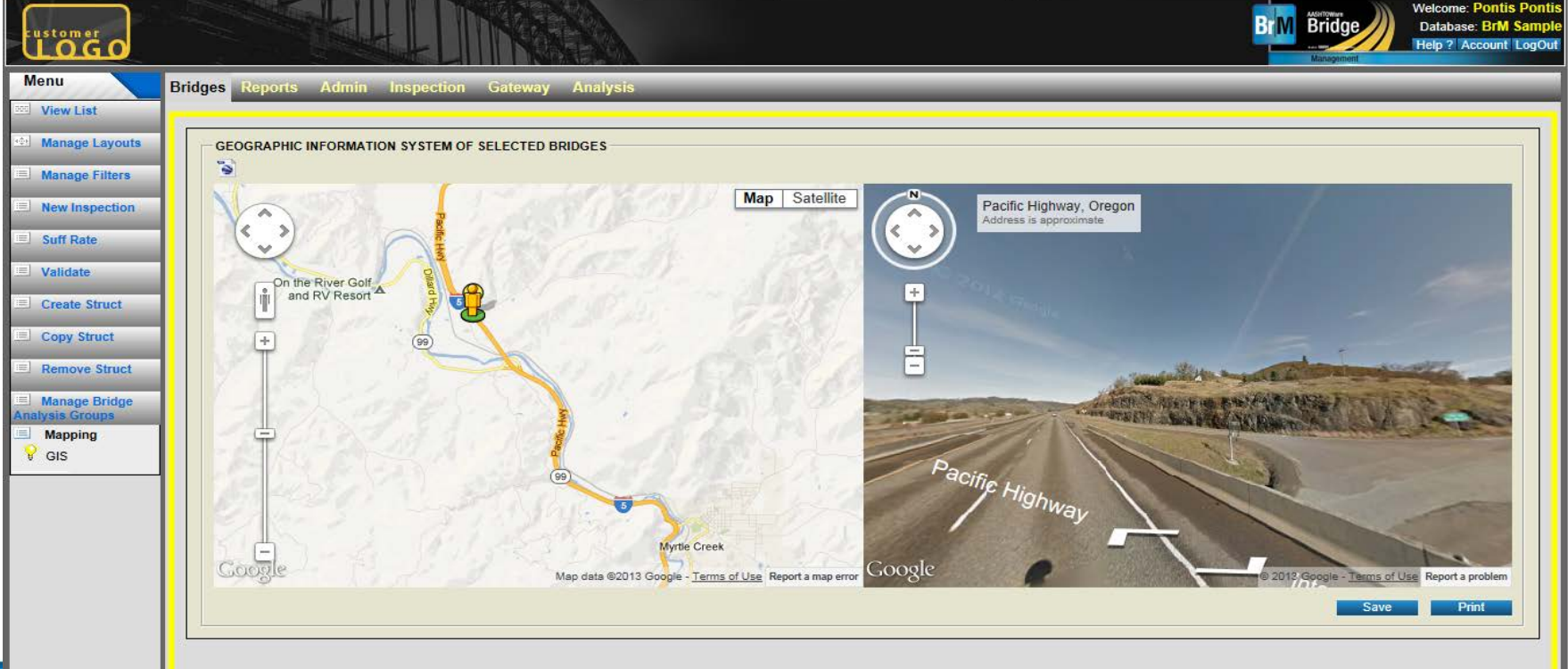

#### **AASHTOWare Bridge Management**

### Easily locate new bridges

• Plots many bridges at a time, allowing agencies to plot groups of bridges at a time, and to print out the results

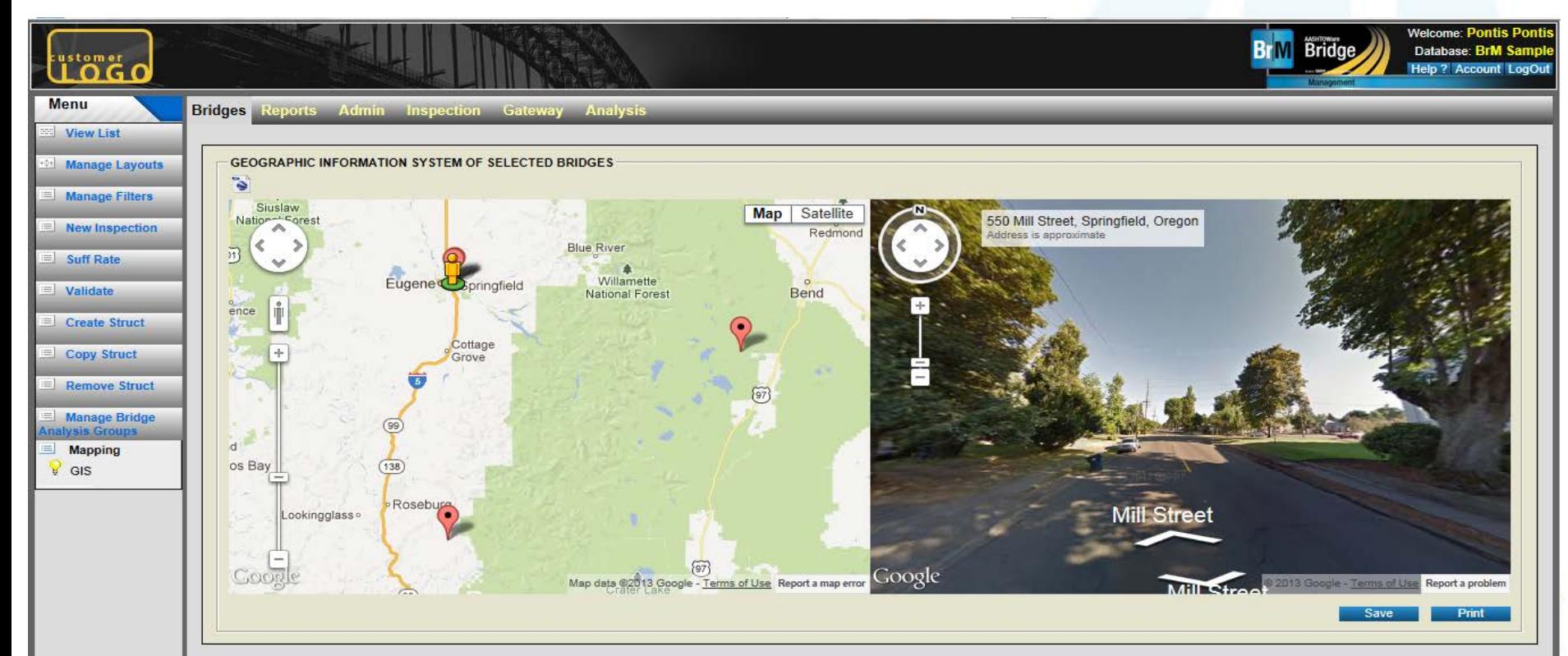

#### **AASHTOWare Bridge Management**

#### Verification

• Allows agencies to view bridges that have invalid coordinates, and to map them appropriately

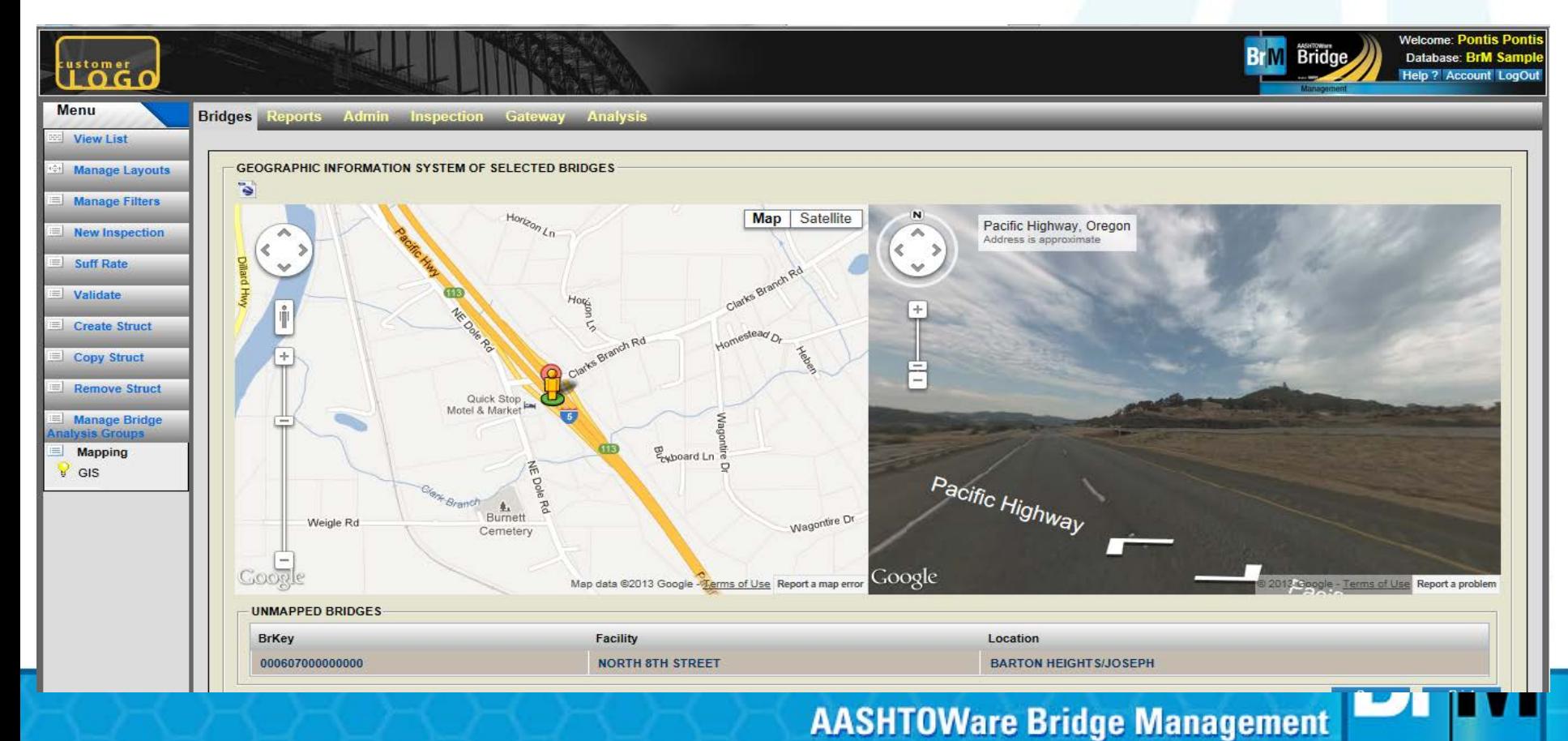

### Excel/PDF Outputs

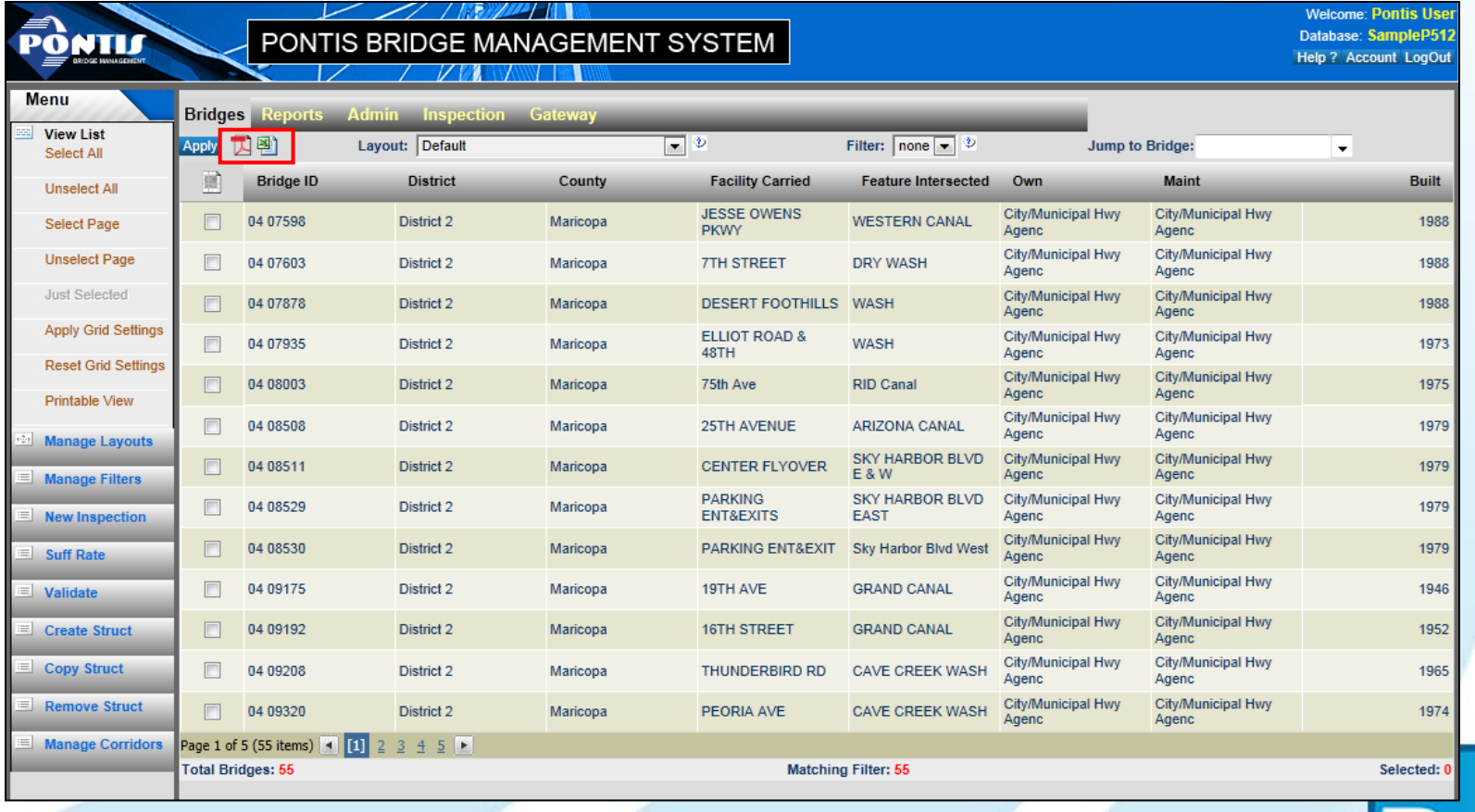

#### **AASHTOWare Bridge Management**

### Needs List

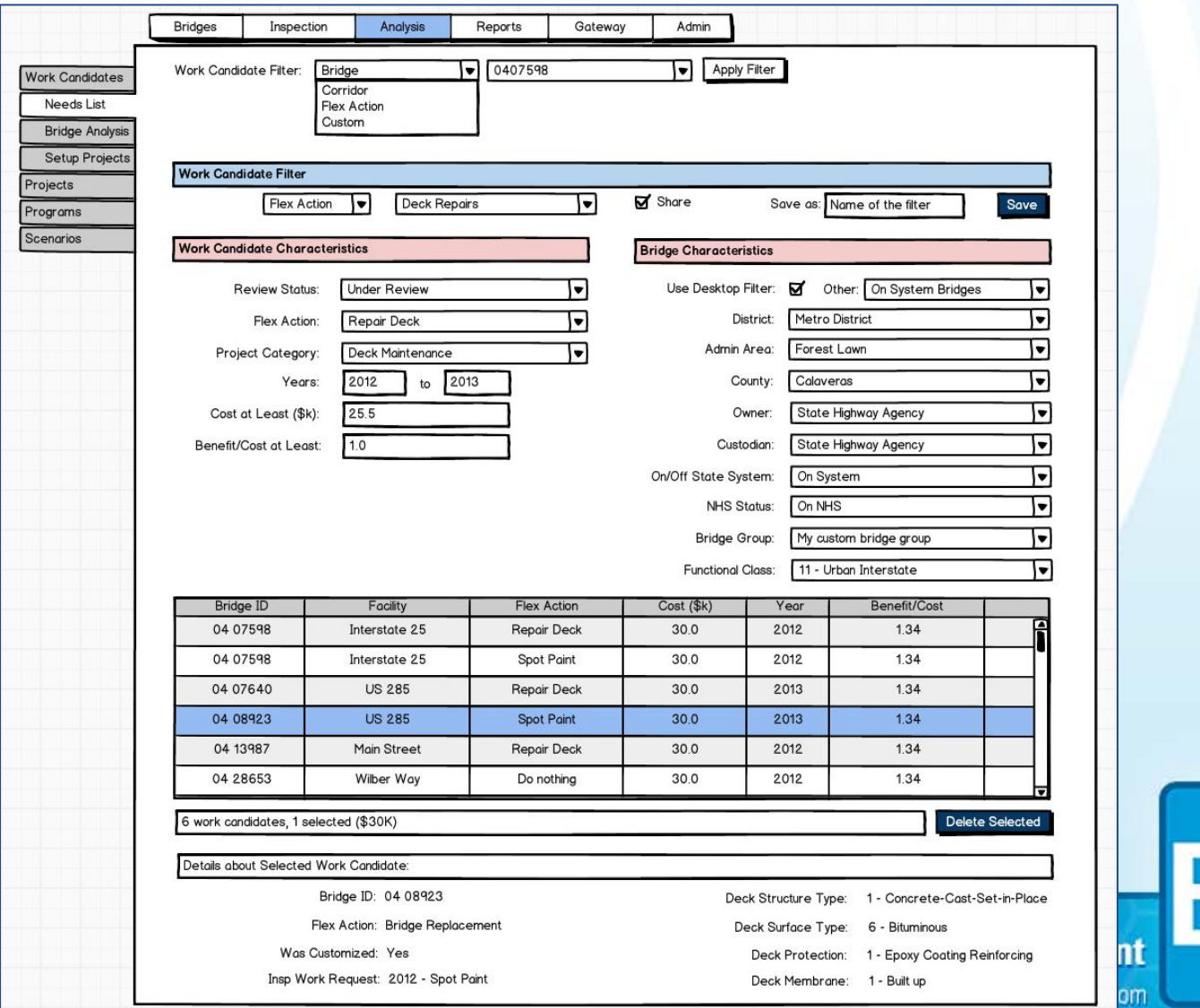

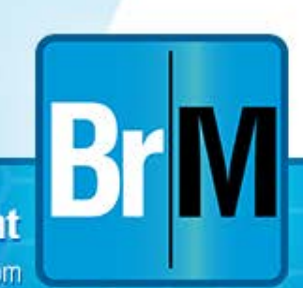

# 5.2.2+ Highlights

- Database overhaul
- API integration and cross browser compatibility
- Deterioration Modeling
- Support for Preservation Actions/Benefits
- Project Planning

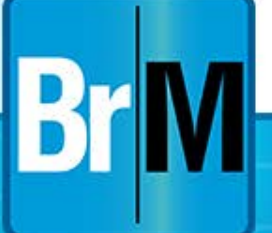

#### **AASHTOWare Bridge Management**

### Database overhaul for New NBEs

- The database overhaul will help to normalize the BrM database, increase performance and allow for full integration of new NBEs.
- Full integration of the new NBEs, as well as their associated support and handling with modeling
	- Element Categories
	- Element Classes
	- Element Inventory
	- Standardize condition data in database (quantities, calculated percents)
	- Standardize and streamline database tables
	- **Convert agency usage to views to retrieve data (rather than direct tables)**

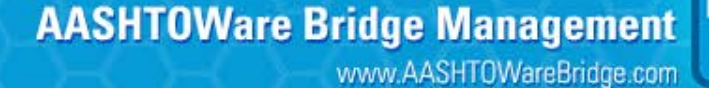

### Identifying and Recording Elements

- Standardized numbering
- Standard element classes – NBE, BME, ADE
- Standard element major categories
	- Superstructure, substructure, etc.
- Standard element categories
- History of element inventory
- Ongoing inspection of element condition

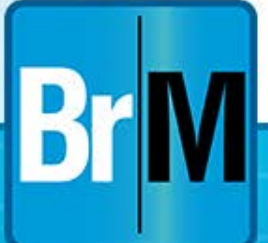

#### Database Normalization

- Store only state quantities, calculate state percentages
	- Provide off the shelf view that will calculate percentages, to allow easier to digest information for users reliant on this feed.
- Store overall element quantity as element inventory item

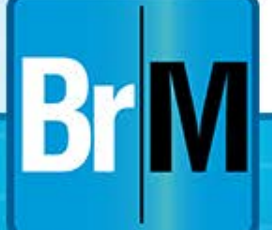

#### Element Inventory

- Element inventory table will track bridge element changes over time.
	- Changes related to any element attributes will create a new historical inventory record in the inventory table. For example:
		- Total Quantity
		- Structure Unit
		- Environment
		- Element Number

#### **AASHTOWare Bridge Management**

# Implementing Utility Functions

- Create a multi-objective framework that can be used to show the value (utility) of an action for a bridge
- Utility will also be shown for each sub-area
	- Mobility
	- Condition
	- Risk
	- Life Cycle Cost (5.2.2 / deterioration models needed)
- Work candidates are evaluated for how they contribute to mobility, lifecycle cost, condition and risk weightings

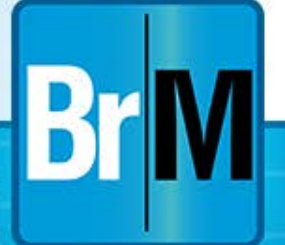

### Table Standardizations

- Virtually all tables have GUID primary key
	- Not attributes
	- Globally unique
	- Support replication (field inspection)
	- Single primary key / foreign key joins
		- Multi-part key joins largely removed
	- Views will be created that will provide a more seamless transition for existing feeds and reports

### Example Definitional Table

#### dbo.PON\_ELEM\_CATEGORY\_DEFS E

Columns  $\Box$ 

- ELEMENT\_CATEGORY\_KEY (PK, varchar(36), not null)
- ELEMENT CATEGORY ID (varchar(32), not null) E
- 耳 ELEMENT\_CATEGORY\_NAME (varchar(32), not null)
- ELEMENT CATEGORY LABEL (varchar(128), not null) E
- ELEMENT MAJOR CATEGORY KEY (FK, varchar(36), not null)
- E CREATE DATETIME (datetime2(7), not null)
- CREATE USERKEY (numeric(4,0), not null) E
- E MOD\_DATETIME (datetime2(7), null)
- MOD\_USERKEY (numeric(4,0), null) E
- 同 ELEMENT\_CAT\_SHORT\_DESCR (varchar(255), not null)
- E ELEMENT\_CAT\_LONG\_DESCR (varchar(4000), null)
- ELEMENT\_CATEGORY\_COMMENTS (varchar(4000), null) E
- CHANGE\_LOG (varchar(4000), not null) E

**AASHTOWare Bridge Management** 

### API Integration

- Creating API to allow BrM to interface with external agency software
	- Reduce reliance on direct database calls.
	- Reduce risk of BrM internal structure changes breaking custom agency forms, reports, and data feeds.
	- Allow re-use of BrM built-in functionality pieces
	- $-$  Integration into Bentley or 3<sup>rd</sup> party plug-ins.

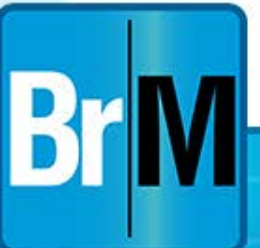

### Cross browser compatibility

- Support for all major browsers
	- $-$  IE 8,9,10+
	- Chrome
	- Firefox
	- Safari
- Stabilize BrM interface as new browsers and versions are released and legacy browsers lose support
- Allow for newer technologies to be integrated in the future (e.g. HTML5)

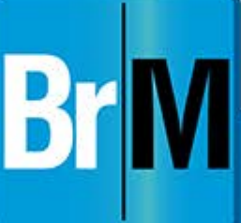

# **Actions**

- Default Actions supplied by TRT
- Apply element costs to actions
- Attach actions to benefit groups

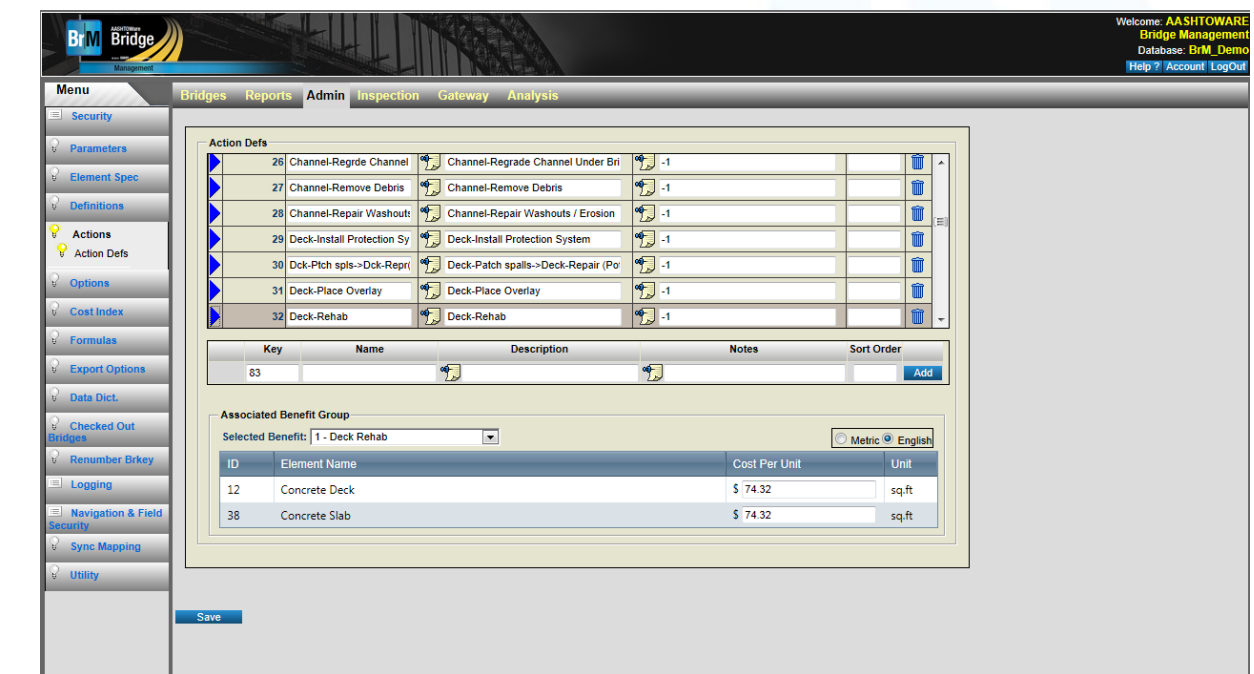

#### **AASHTOWare Bridge Management**

### Deterioration Modeling

- Implement new deterioration model logic
	- Weibull approach to include time factor
- Easy to construct/new elicitation process
- Utilize AASHTO Elements
	- **Protective Systems**
	- Defect Flags
- Allow for Multi-path deterioration

**AASHTOWare Bridge Management** 

### Deterioration Modeling

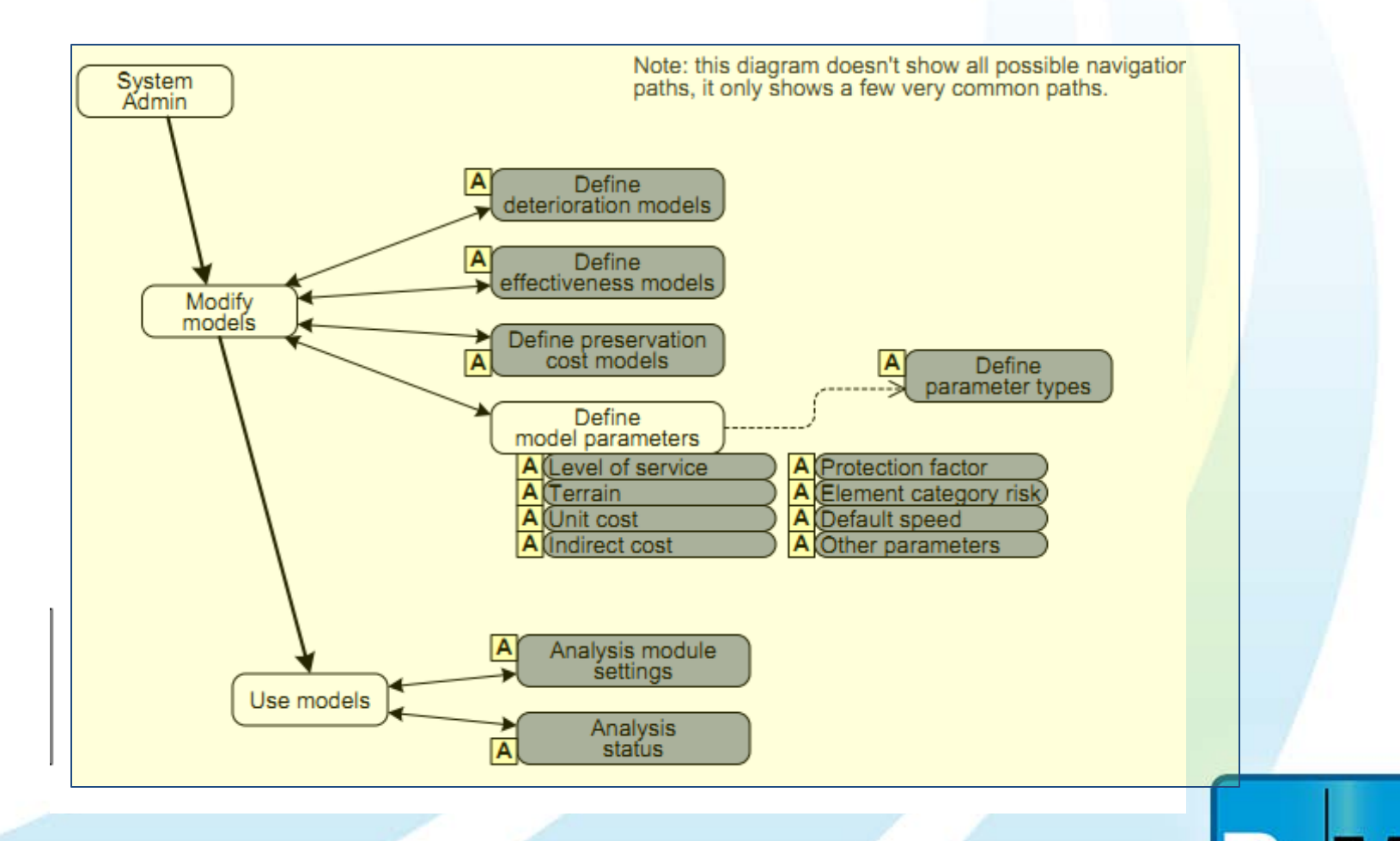

#### **AASHTOWare Bridge Management**

#### Deterioration Modeling

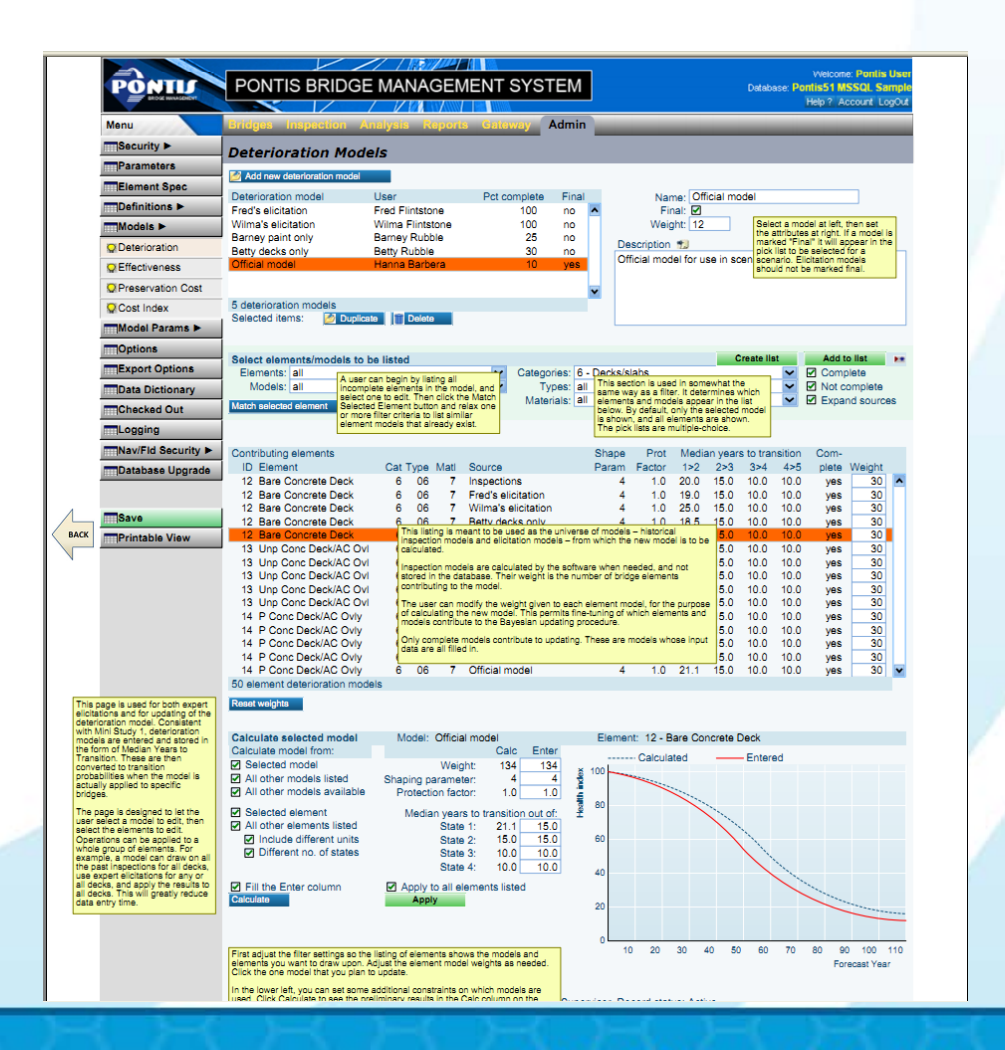

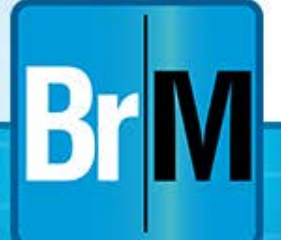

#### **AASHTOWare Bridge Management**

### Project List

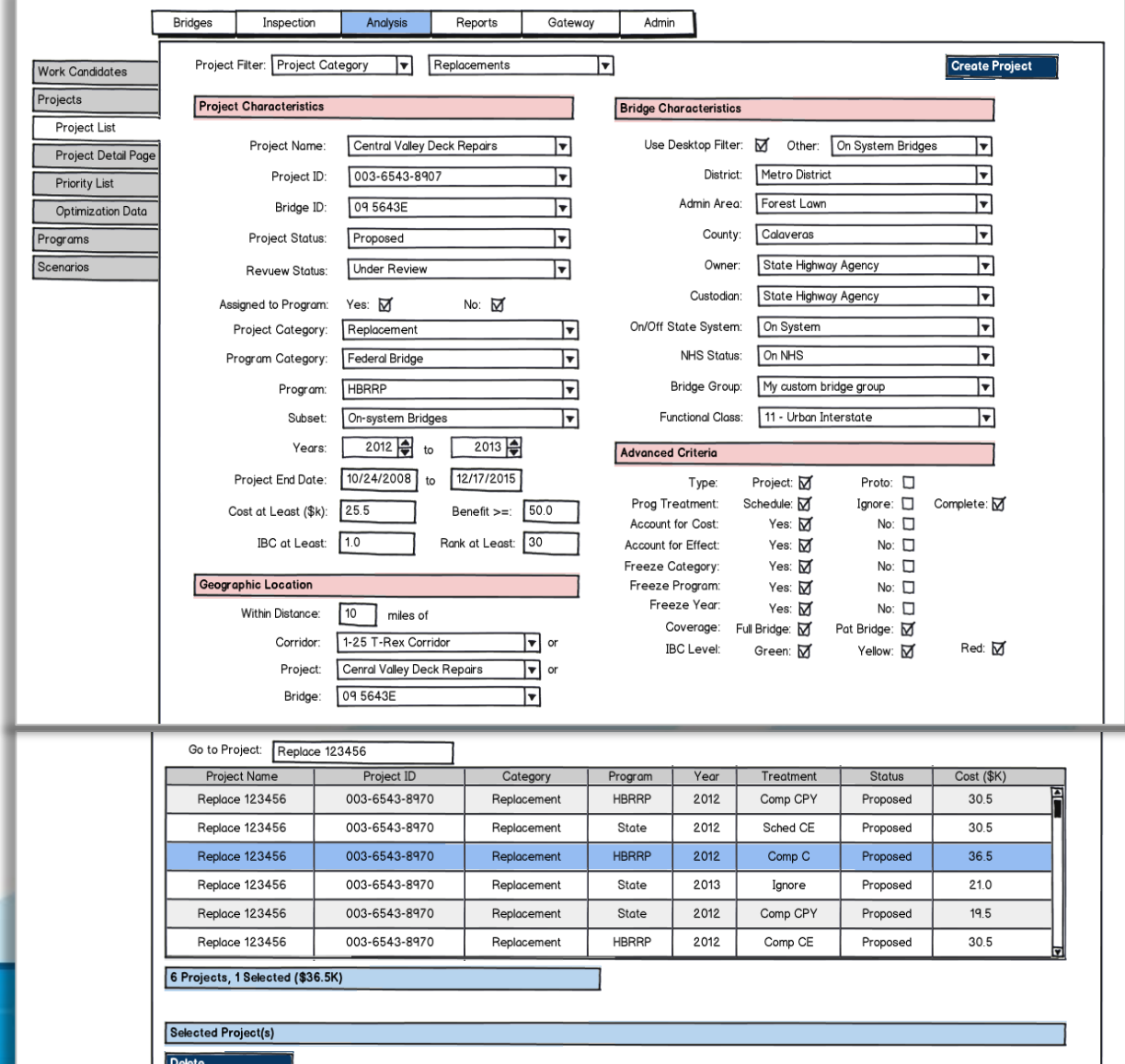

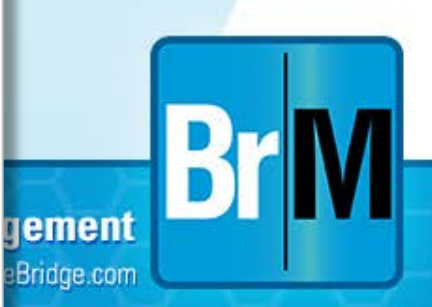

### Project Planning and Bridge Level Analysis

• Bridge Level Analysis

– Show the list of specific needs by bridge and all the associated details and the ability to filter needs by any field and see detailed information. The dashboard will show the basic bridge statistics, information on a bridge's vulnerability/risks and other utility function related items including their weights and combined results.

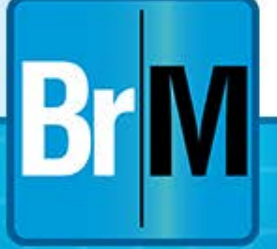

#### Project Planning and Bridge Analysis

1.11.8

Scen T. ON **OB** OSe

ms:<br>Mr

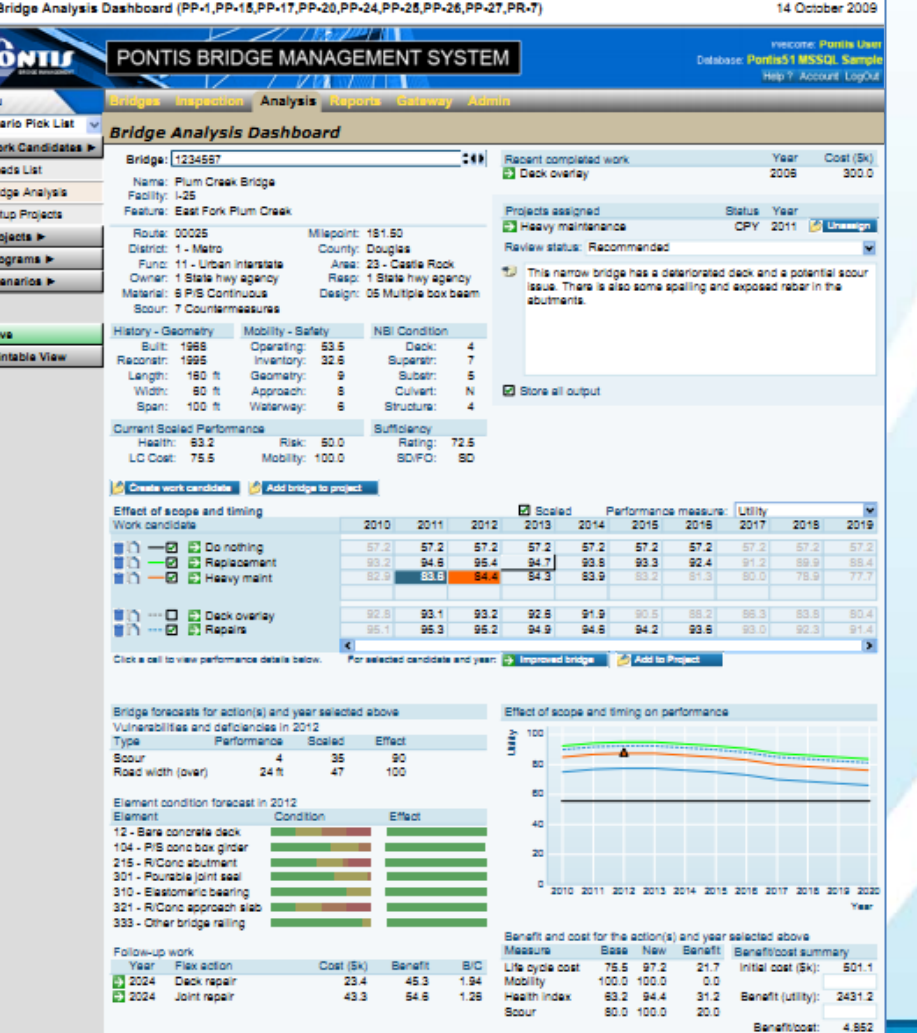

**AASHTOWare Bridge Management** 

### Project Planning and Bridge Level Analysis

- Project Planning
	- Ability to create and view projects .
	- Define projects by grouping together work items and bridges
	- Determine cost and effectiveness of projects and the end result of performing the selected work on the selected bridges.
	- Dashboards to view higher level numbers and effects, while also being able to drill down to specific results and details

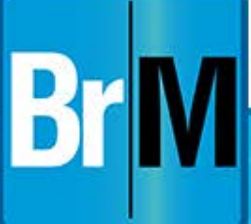

#### Project Planning and Bridge Analysis

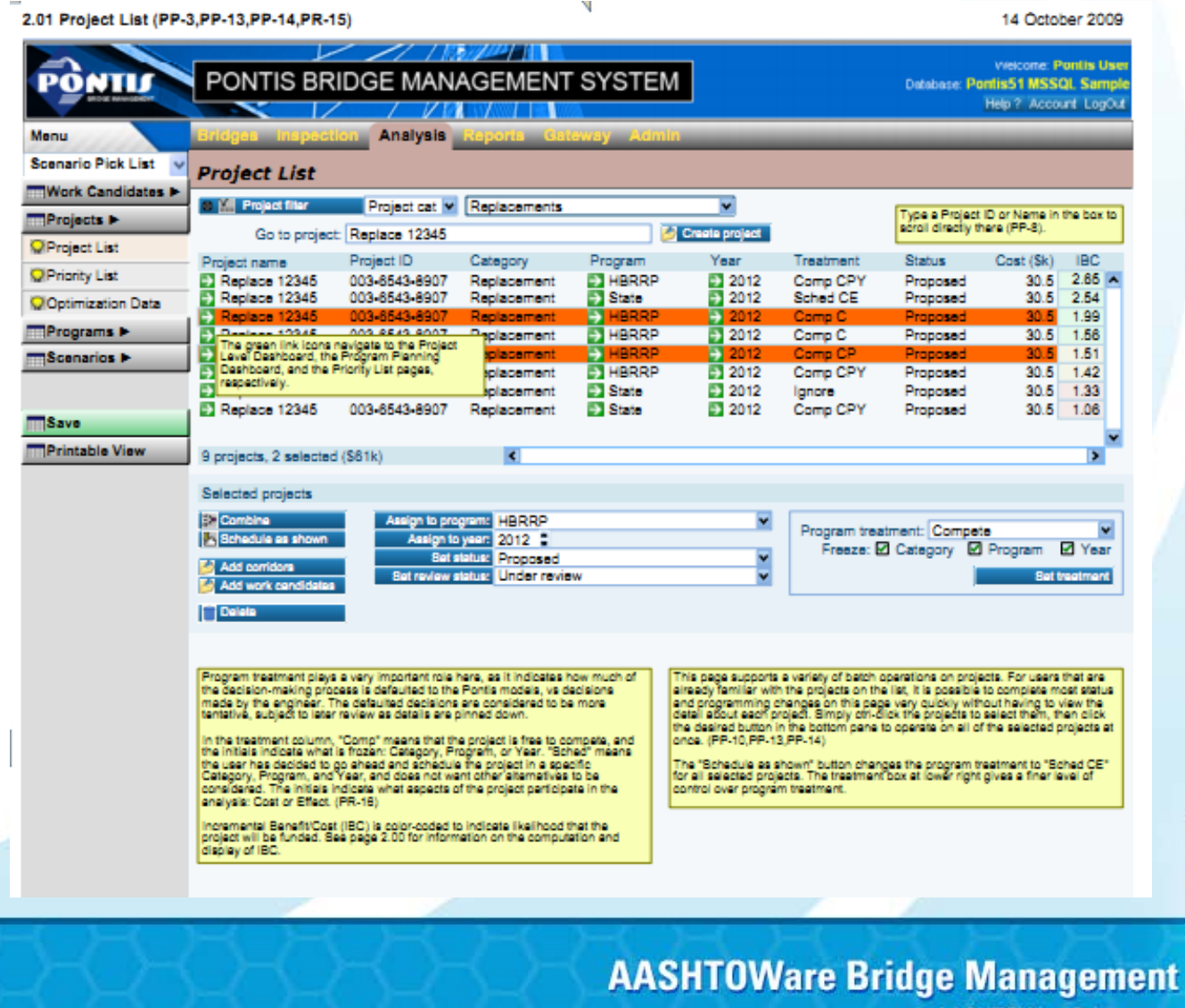

# Phase III (5.2.3)

- Completion of programming module
	- Projects
	- **Programs**
- Scenario Creation
- Results Browsing/Dashboards
- Additional administration features
- Complete Project Planning module

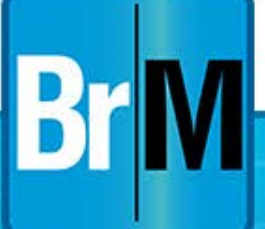

#### Bridge Level Screens –Supporting Future Years

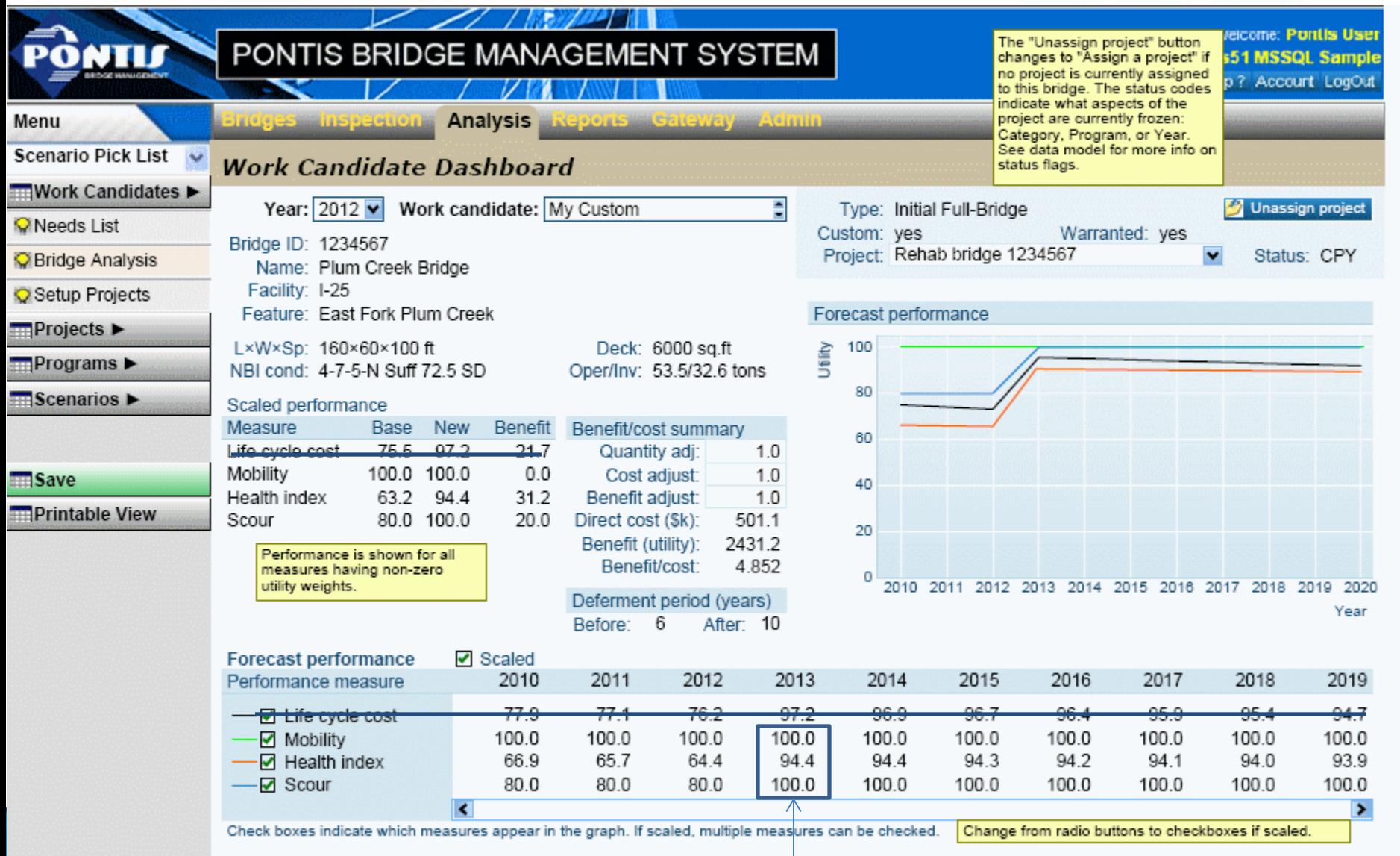

For Phase 1C – look only at effect of action in current year. Can do future years with deterioration model

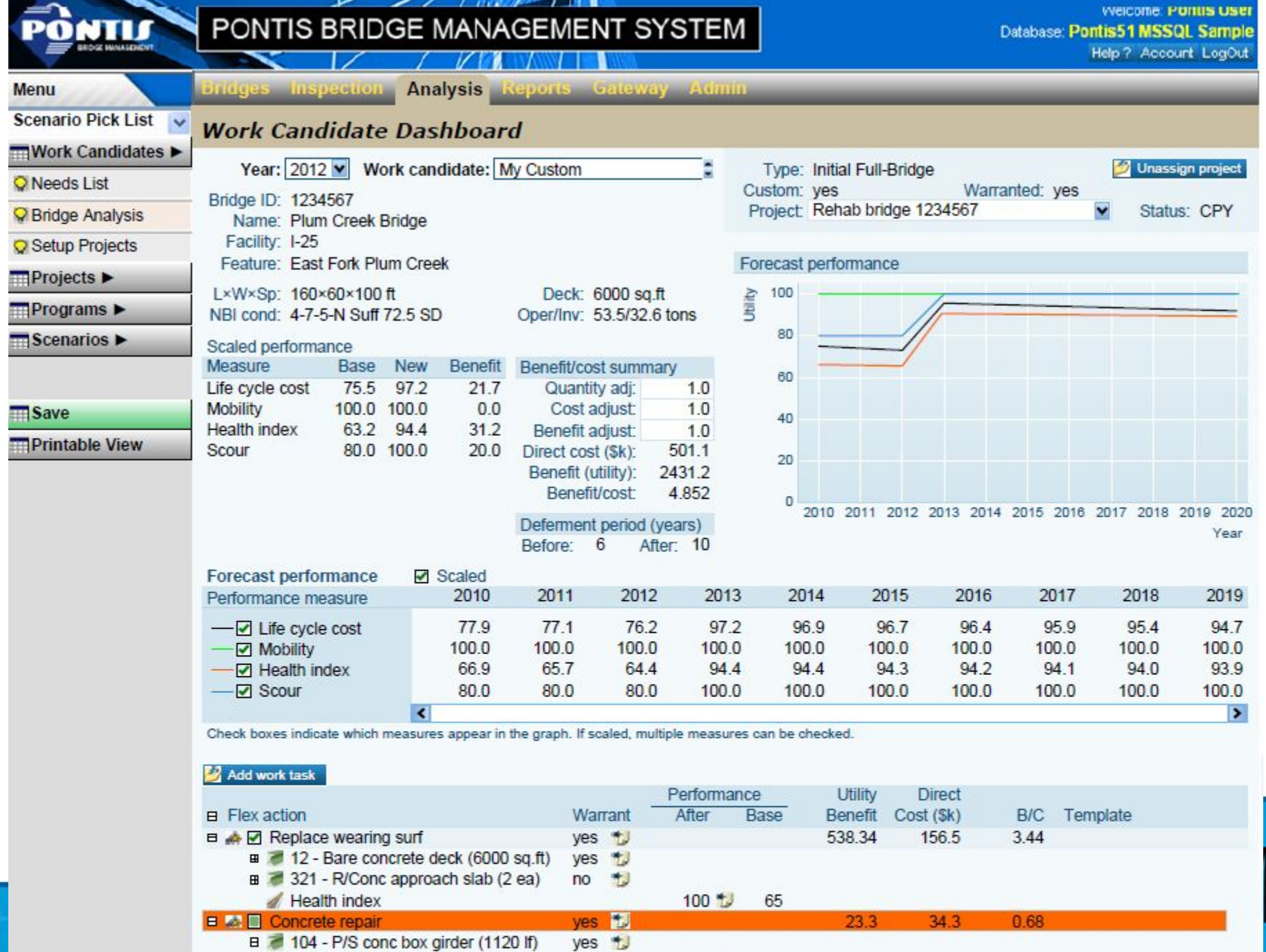

State 1: Do nothing

700 +  $200 + 120$ 

 $\mathbf 0$ 

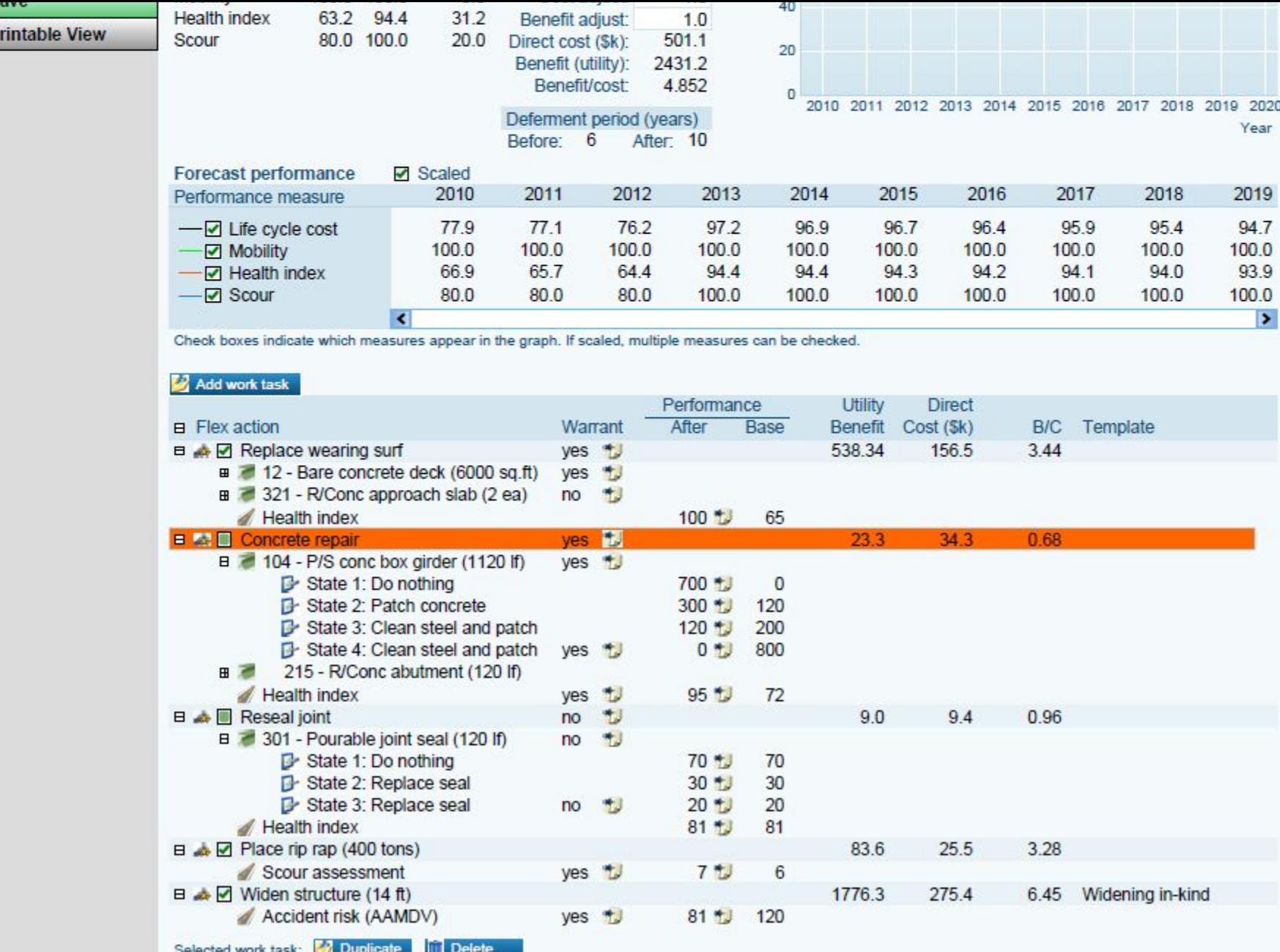

 $\frac{m}{\Box P}$ 

**AASHTOWare Bridge Management** 

#### Network Level Planning

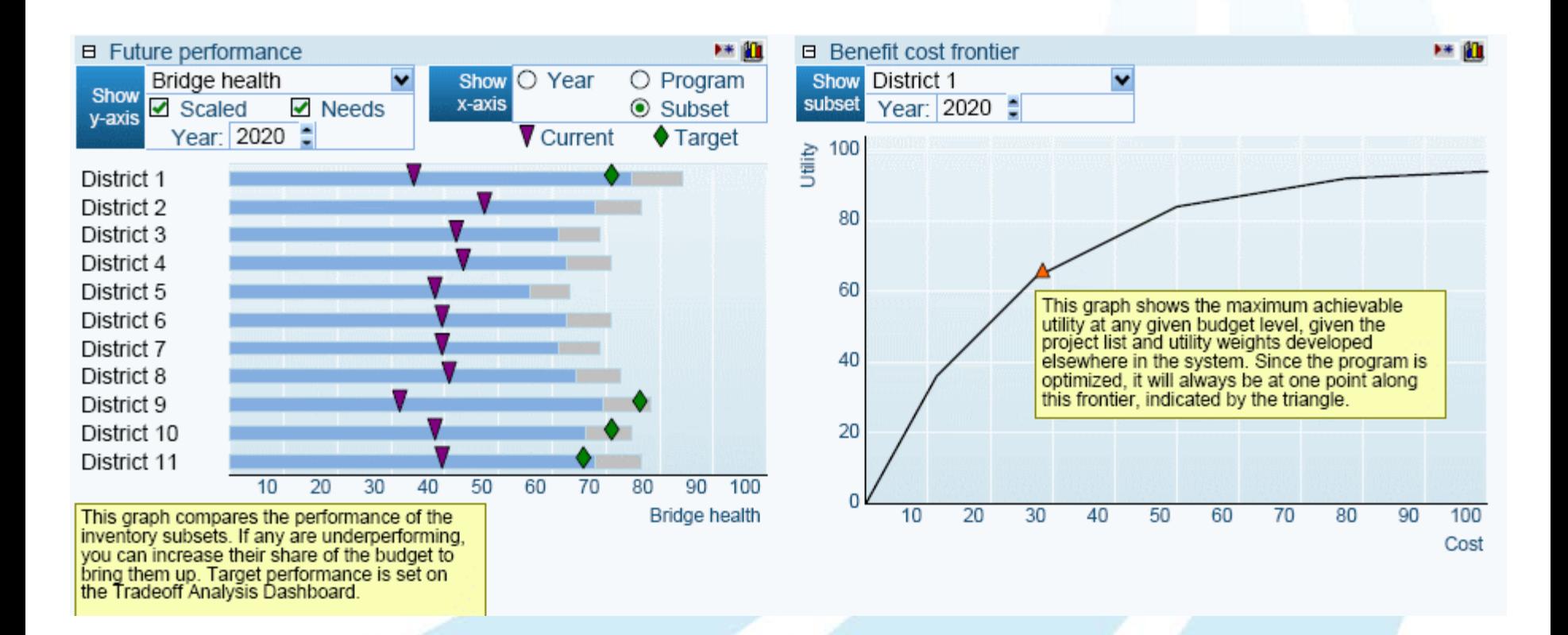

#### **AASHTOWare Bridge Management**

### Program Level Planning

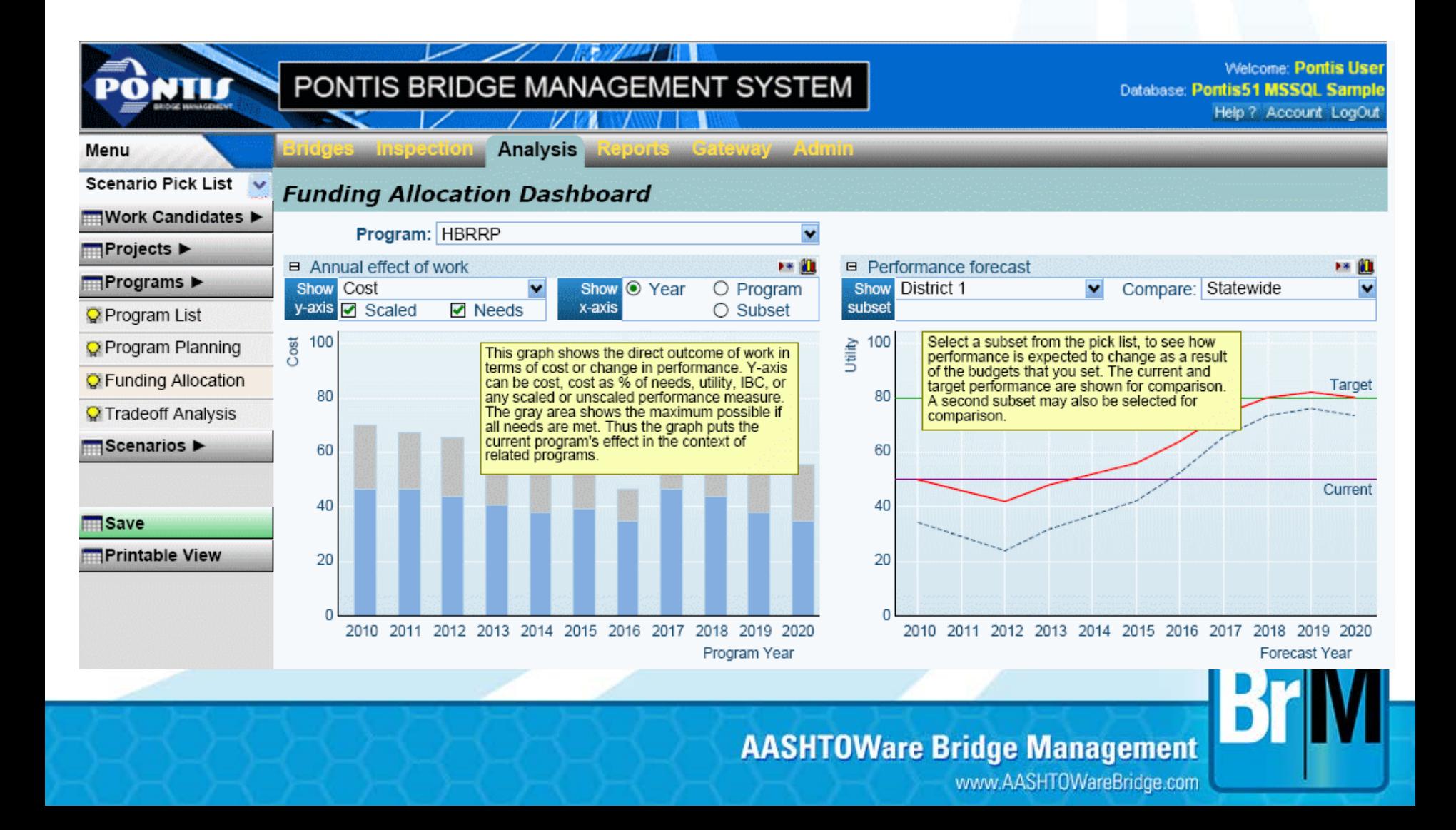

#### Planned Bentley Add-Ons And Services

- AASHTO / Bentley Agreement supports new add-ons in coordination with Task Force:
	- Hosting/SaaS
	- Mobile applications
	- Workflow

….

- 3D interactive inspection models
- ProjectWise linkage
- User credentialing

#### **AASHTOWare Bridge Management**

# Hosting / SaaS Solutions

- Bentley able to provide reliable and secure hosting environment for Pontis solutions
- Bentley applies all patches and updates needed to Pontis
- Storage, processing and servers tuned for Pontis maximum performance
- Can result in significant cost savings to DOT and performance/satisfaction improvement

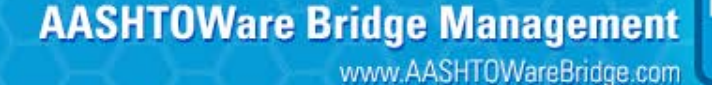

#### Interactive Inspections

#### • Collect and report condition data at the

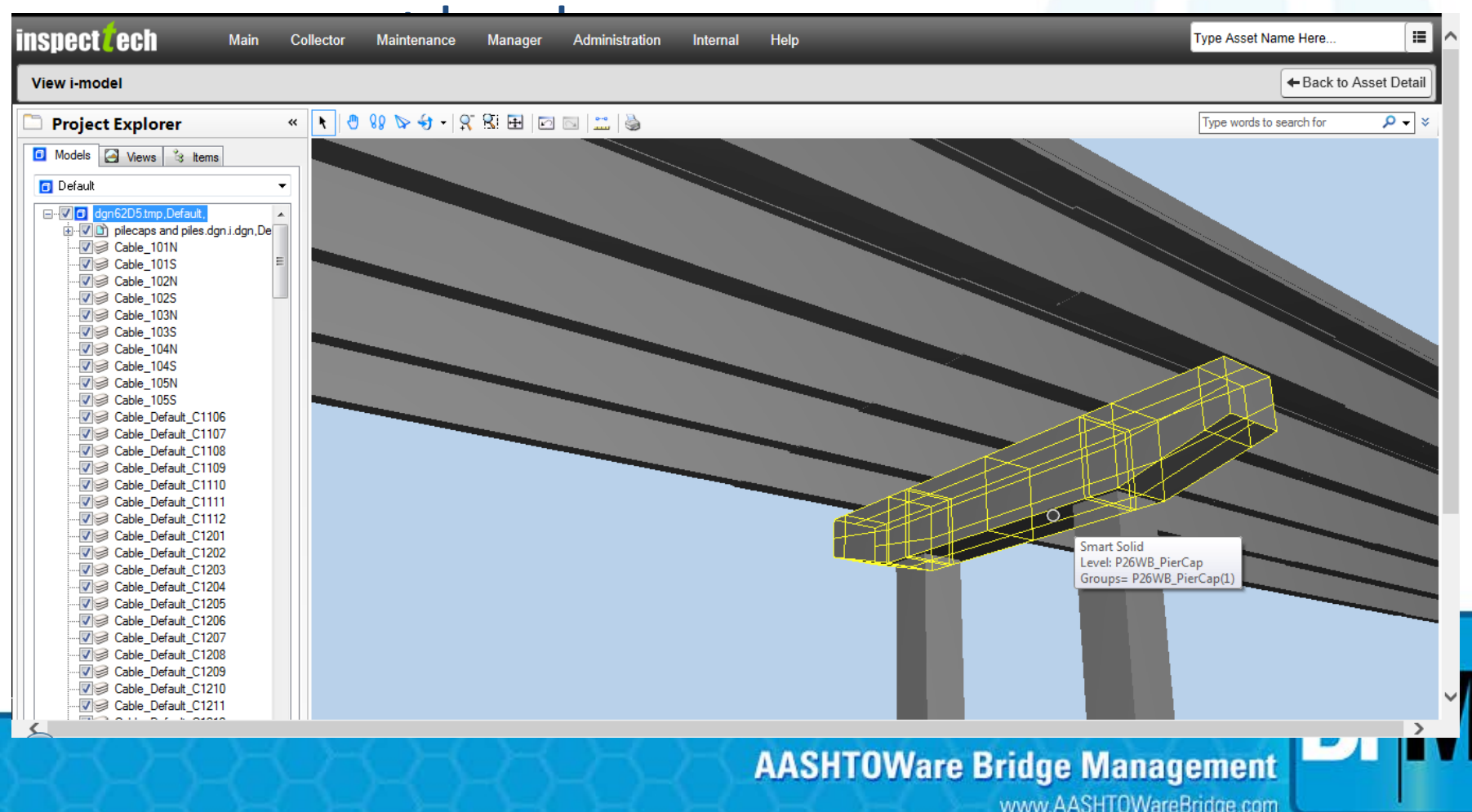

### Current Activities

- Bi-weekly Task Force Meetings (webinar)
- Quarterly Task Force Meetings (in person)
- Development of Phase 1C Utility Functions
- Coordinate with TRT
- Incorporate any TAG feedback on 5.1.3
- Launch Phase 2
- Continue update webinars to the user community
- Expanding overall team

#### **AASHTOWare Bridge Management**

#### Questions?

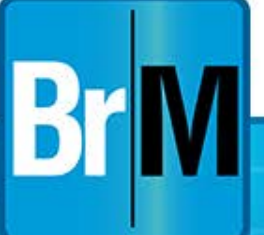

#### **AASHTOWare Bridge Management**